#### Introduction to Database Systems CSE 444

Lecture 18: Relational Algebra

## Outline

- Motivation and sets v.s. bags
- ▶ Relational Algebra
- Translation from SQL to the Relational Algebra
- Read Sections 2.4, 5.1, and 5.2
	- ▶ [Old edition: 5.1 through 5.4]
	- These book sections go over relational operators

#### The WHAT and the HOW

- In SQL, we write WHAT we want to get from the data
- $\triangleright$  The database system needs to figure out HOW to get the data we want
- If The passage from WHAT to HOW goes through the **Relational Algebra**

$$
SQL = WHAT
$$

Product(pid, name, price) Purchase(pid, cid, store) Customer(cid, name, city)

> SELECT DISTINCT x.name, z.name FROM Product x, Purchase y, Customer z WHERE  $x.pid = y.pid$  and  $y.cid = z.cid$  and x.price > 100 and z.city = 'Seattle'

It's clear WHAT we want, unclear HOW to get it

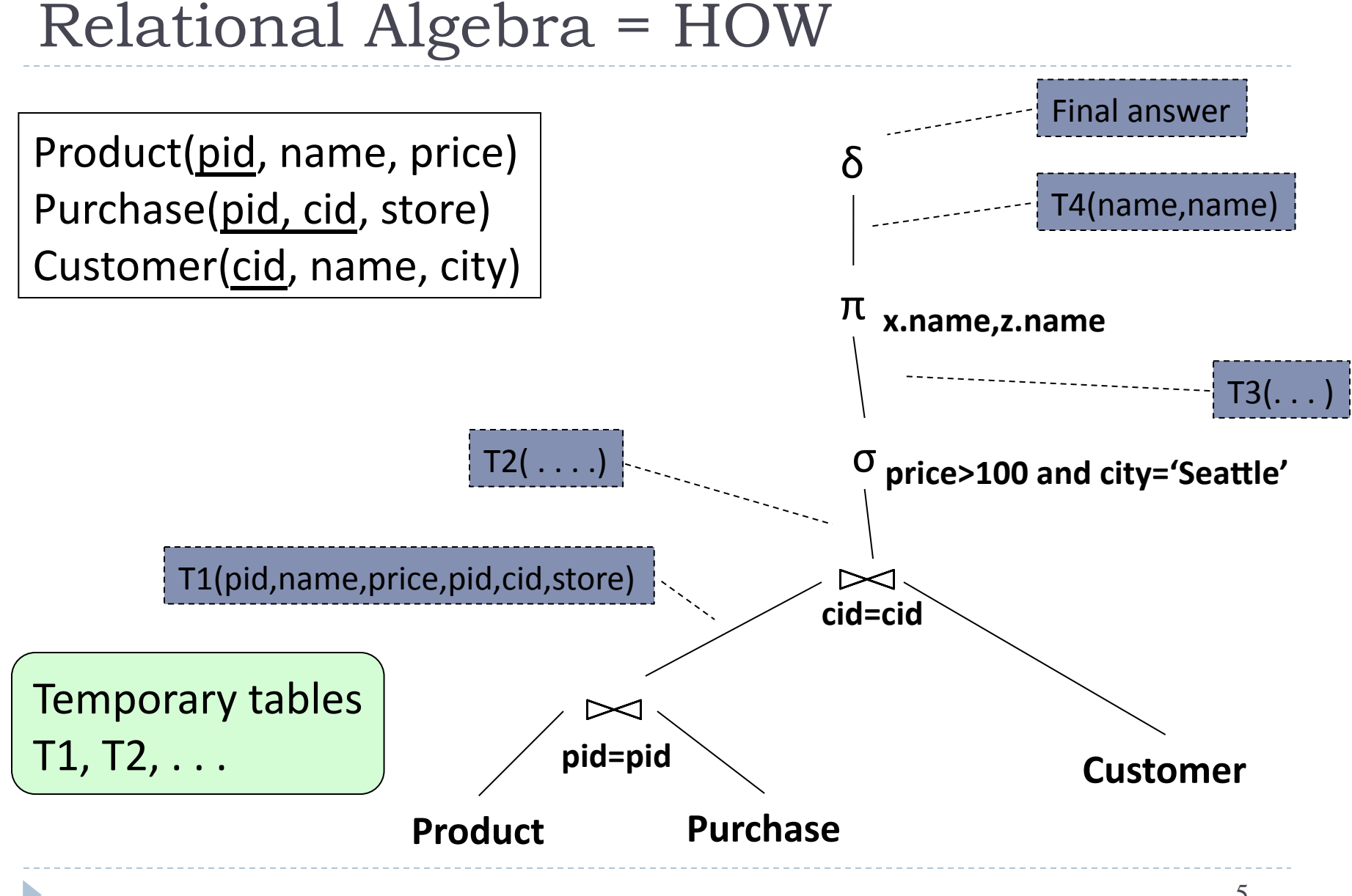

#### 5

# Relational Algebra = HOW

The order is now clearly specified:

- ▶ Iterate over PRODUCT...
- ▶ …join with PURCHASE...
- ▶ …join with CUSTOMER...
- ▶ …select tuples with Price>100 and City='Seattle'...
- ▶ …eliminate duplicates…
- $\blacktriangleright$  …and that's the final answer!

#### Relations

- $\triangleright$  A relation is a set of tuples
	- $\blacktriangleright$  Sets: {a,b,c}, {a,d,e,f}, { }, ...
- ▶ But, commercial DBMS's implement relations that are bags rather than sets
	- Bags:  $\{a, a, b, c\}$ ,  $\{b, b, b, b, b\}$ , ...

#### Sets v.s. Bags

Relational Algebra has two flavors:

- ▶ Over sets: theoretically elegant but limited
- ▶ Over bags: needed for SQL queries + more efficient
	- Example: Compute average price of all products

#### We discuss set semantics

 $\triangleright$  We mention bag semantics only where needed

## Outline

- Motivation and sets v.s. bags
- ▶ Relational Algebra
- Translation from SQL to the Relational Algebra

#### Relational Algebra

**Query language** associated with relational model

- ▶ Queries specified in an operational manner
	- $\triangleright$  A query gives a step-by-step procedure
- ▶ Relational operators
	- $\blacktriangleright$  Take one or two relation instances as argument
	- $\triangleright$  Return one relation instance as result
	- $\triangleright$  Easy to compose into relational algebra expressions

# Relational Algebra (1/3)

Five basic operators:

- Dunion (∪) and Set difference (–)
- $\triangleright$  Selection: :  $\sigma_{\text{condition}}(S)$ 
	- ▶ Condition is Boolean combination (∧, v) of terms
	- $\blacktriangleright$  Term is: attribute op constant, attr. op attr.
	- ▶ Op is:  $\lt$ ,  $\lt =$ ,  $=$ ,  $\ne$ ,  $\gt =$ , or  $\gt$
- Projection:  $\pi$ <sub>list-of-attributes</sub>(S)

D

 $\triangleright$  Cross-product or cartesian product  $(x)$ 

# Relational Algebra (2/3)

Derived or auxiliary operators:

- Intersection (∩), Division (R/S)
- $\triangleright$  Join: R $\bowtie_{\theta} S = \sigma_{\theta}(R \times S)$
- $\blacktriangleright$  Variations of joins
	- $\blacktriangleright$  Natural, equijoin, theta-join
	- $\triangleright$  Outer join and semi-join
- **Rename**  $\rho_{B1,...,Bn}$  (S)

# Relational Algebra (3/3)

#### **Extensions for bags**

- $\triangleright$  Duplicate elimination: δ
- $\triangleright$  Group by: γ [Same symbol as aggregation]
	- Partitions tuples of a relation into "groups"
- Sorting: τ

D

Other extensions

Aggregation: γ (min, max, sum, average, count)

## Union and Difference

- **R1∪R2**
- Example:
	- ▶ ActiveEmployees ∪ RetiredEmployees
- $\triangleright$  R1-R2

Þ

- ▶ Example:
	- $\blacktriangleright$  AllEmployees RetiredEmployees

#### Be careful when applying to bags!

## What about Intersection?

- $\blacktriangleright$  It is a derived operator
- $R1 \cap R2 = R1 (R1 R2)$
- Also expressed as a join (will see later)
- Example'

D

▶ UnionizedEmployees ∩ RetiredEmployees

# Relational Algebra (1/3)

Five basic operators:

- Dunion (∪) and Set difference (–)
- $\triangleright$  Selection: :  $\sigma_{\text{condition}}(S)$ 
	- ▶ Condition is Boolean combination (∧, v) of terms
	- $\blacktriangleright$  Term is: attribute op constant, attr. op attr.
	- ▶ Op is:  $\lt$ ,  $\lt =$ ,  $=$ ,  $\ne$ ,  $\gt =$ , or  $\gt$
- Projection:  $\pi$ <sub>list-of-attributes</sub>(S)

D

 $\triangleright$  Cross-product or cartesian product  $(x)$ 

## Selection

- $\triangleright$  Returns all tuples that satisfy a condition
- $\triangleright$  Notation:  $\sigma_c(R)$
- $\triangleright$  Examples

D

- $\triangleright$   $\sigma_{\text{Salary} > 40000}$  (Employee)
- $\triangleright$   $\sigma_{\text{name} = \text{``Smith''}}$  (Employee)
- $\triangleright$  The condition c can be
	- Boolean combination  $(A, V)$  of terms
	- Term is: attribute op constant, attr. op attr.
	- ▶ Op is: <, <=, =, ≠, >=, or >

#### Maps to the WHERE clause in SQL!

#### Selection example

 $\blacktriangleright$ 

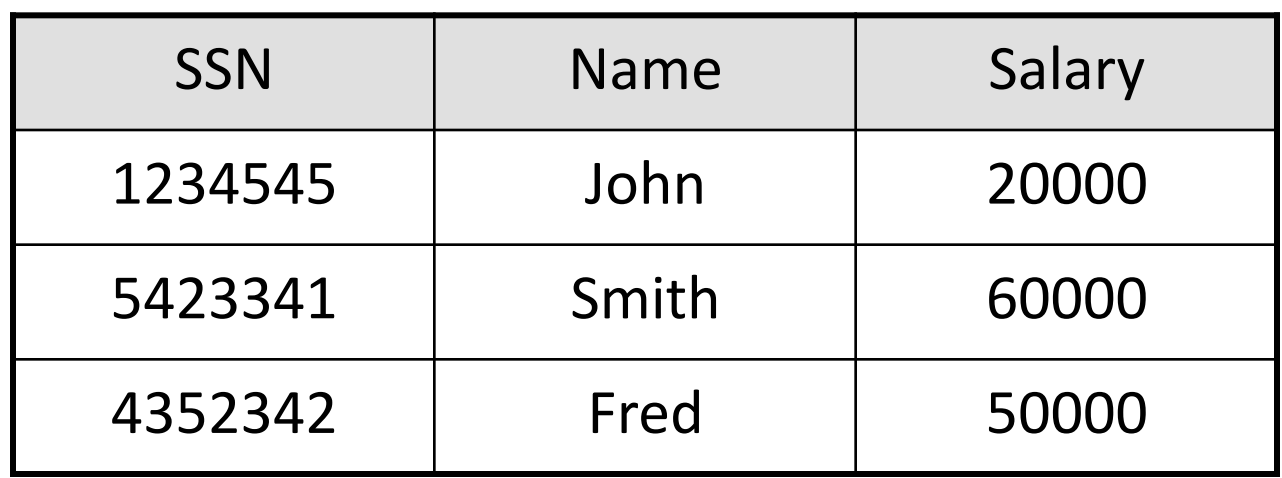

 $\sigma_{\text{Salary}\,>\,40000}$  (Employee)

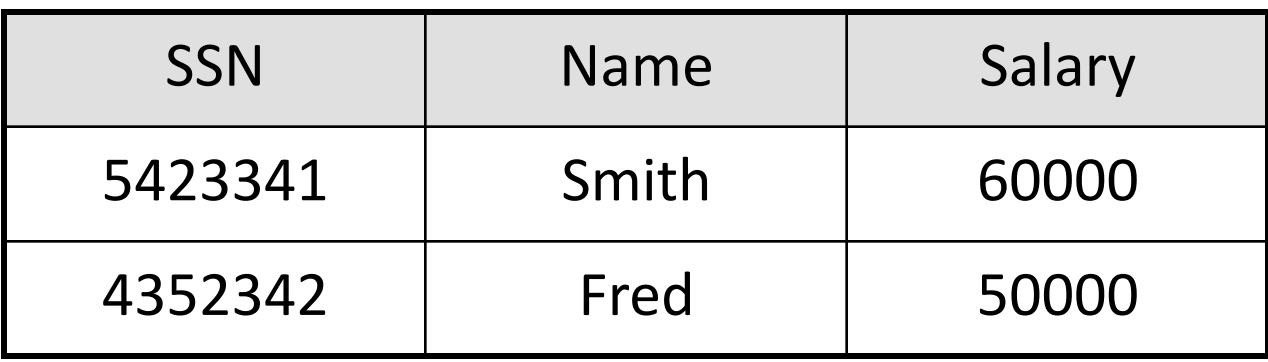

## Projection

D

- $\blacktriangleright$  Eliminates columns
- $\blacktriangleright$  Notation:  $\pi$ <sub>A1,…,An</sub>(R)
- $\blacktriangleright$  Example: project social-security number and names:
	- $\blacktriangleright$   $\pi$ <sub>SSN, Name</sub> (Employee)
	- ▶ Output schema: Answer(SSN, Name)

#### Semantics differs over set or over bags

#### Set semantics: duplicate elimination automatic

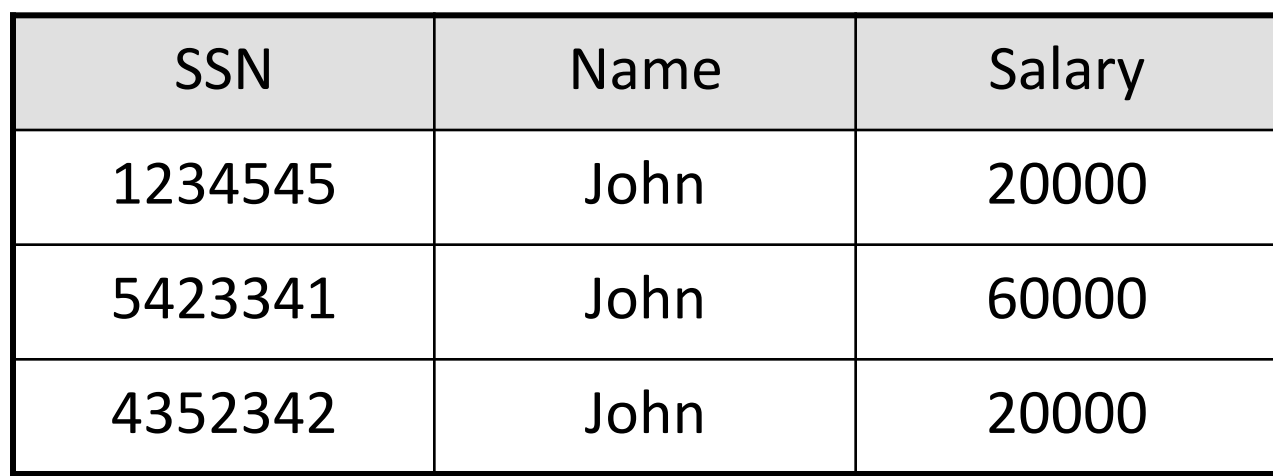

Projection example

Þ

 $\pi$  Name, Salary (Employee)

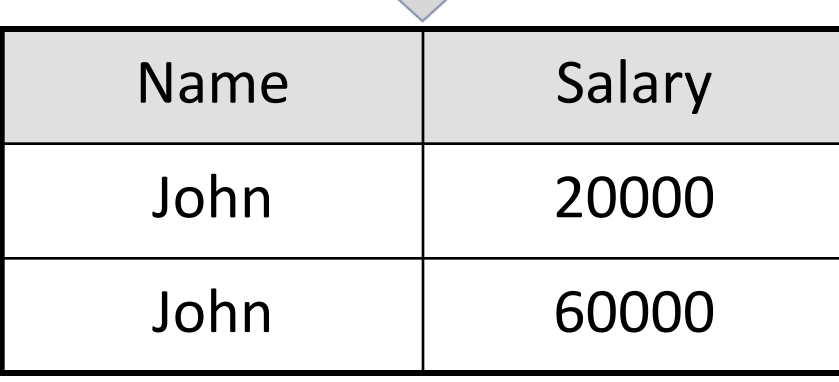

#### Bag semantics: no duplicate elimination; need explicit δ

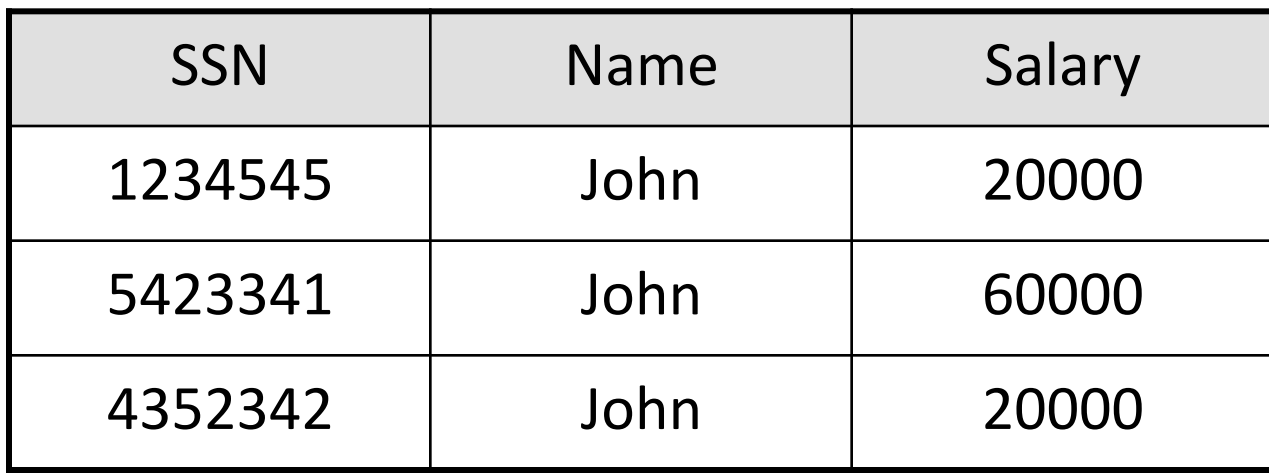

Example

ь

 $\pi$  Name, Salary (Employee)

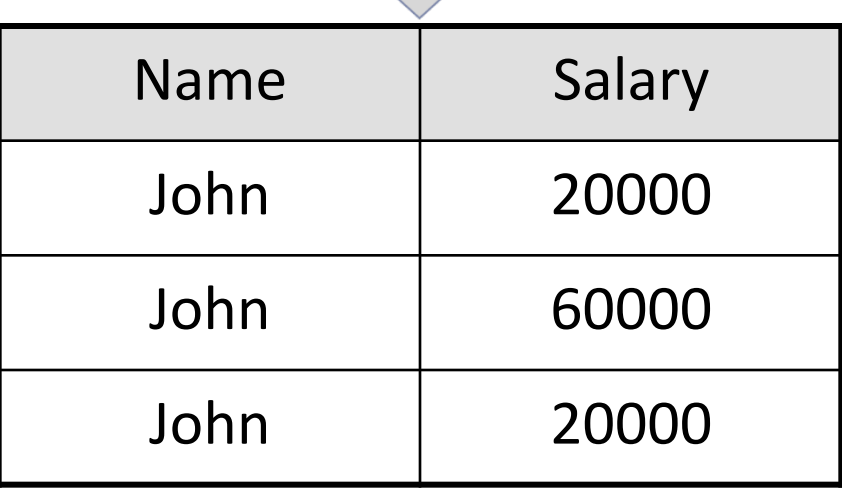

21

# Selection & Projection Examples

#### Patient

 $\blacktriangleright$ 

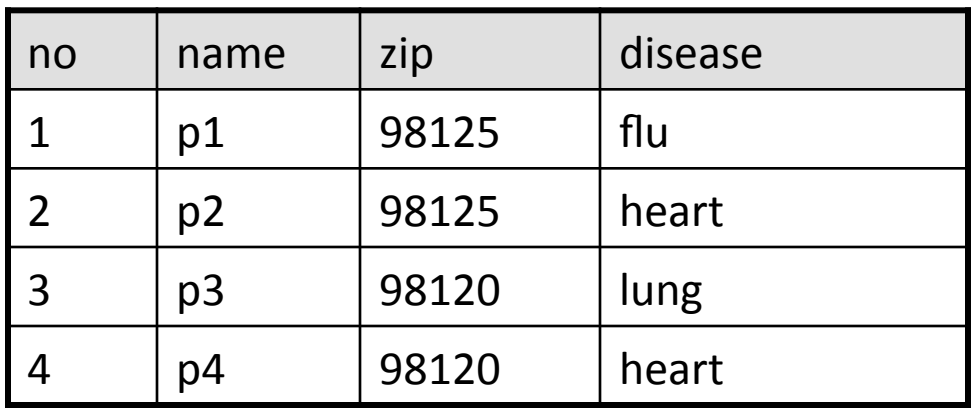

 $\pi_{\text{zip, disease}}( \textsf{Pattern})$ 

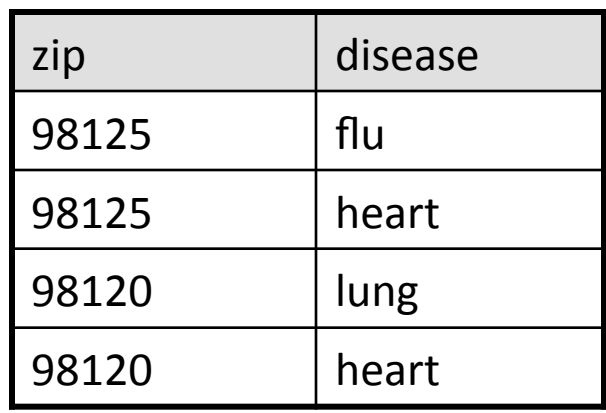

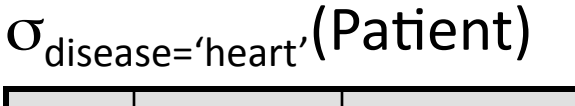

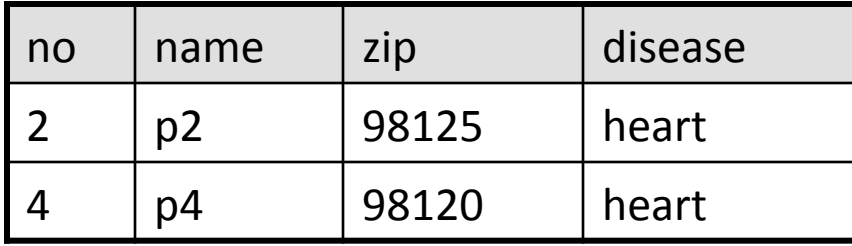

 $\pi_{zip}$  ( $\sigma_{disease='heart'}$ (Patient)) zip'

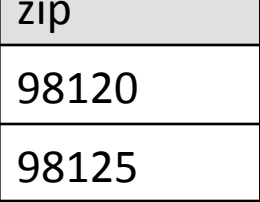

# Relational Algebra (1/3)

Five basic operators:

- Dunion (∪) and Set difference (–)
- $\triangleright$  Selection: :  $\sigma_{\text{condition}}(S)$ 
	- ▶ Condition is Boolean combination (∧, v) of terms
	- $\blacktriangleright$  Term is: attribute op constant, attr. op attr.
	- ▶ Op is:  $\lt$ ,  $\lt =$ ,  $=$ ,  $\ne$ ,  $\gt =$ , or  $\gt$
- Projection:  $\pi$ <sub>list-of-attributes</sub>(S)

D

 $\triangleright$  Cross-product or cartesian product  $(x)$ 

### Cartesian Product

- ▶ Each tuple in R1 with each tuple in R2
- $\blacktriangleright$  Notation: R1  $\times$  R2
- ▶ Example:

- $\blacktriangleright$  Employee  $\times$  Dependents
- $\blacktriangleright$  Rare in practice; mainly used to express joins

## Cartesian Product Example

 $\blacktriangleright$ 

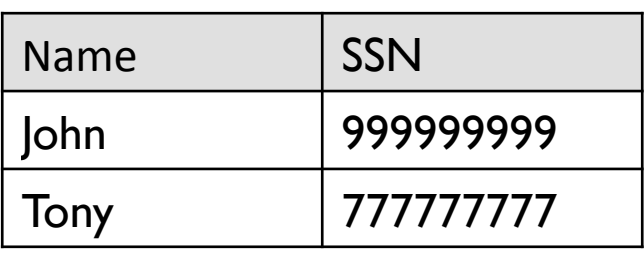

#### Employee Dependents

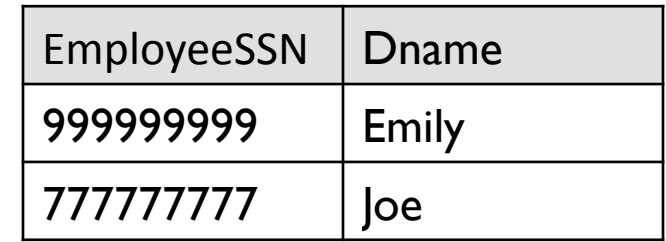

#### Employee x Dependents

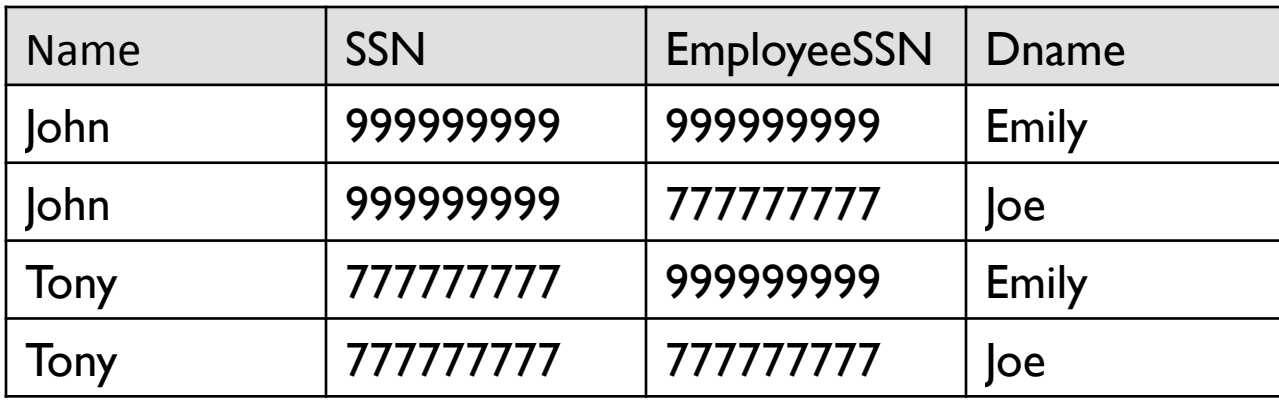

# Relational Algebra (2/3)

Derived or auxiliary operators:

- Intersection (∩), Division (R/S)
- $\triangleright$  Join: R $\bowtie_{\theta} S = \sigma_{\theta}(R \times S)$
- $\blacktriangleright$  Variations of joins
	- $\blacktriangleright$  Natural, equijoin, theta-join
	- $\triangleright$  Outer join and semi-join
- **Rename**  $\rho_{B1,...,Bn}$  (S)

#### Renaming

- $\blacktriangleright$  Changes the schema, not the instance
- $\triangleright$  Notation:  $\rho_{B1,...,Bn}$  (R)
- ▶ Example:

Þ

- *PLastName, SocSecNo* (Employee)
- ▶ Output schema: Answer(LastName, SocSecNo)

### Renaming Example

 $\blacktriangleright$ 

#### Employee'

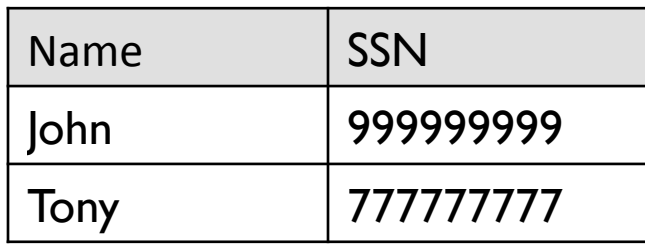

# ρ*LastName, SocSocNo* (Employee)

#### Employee'

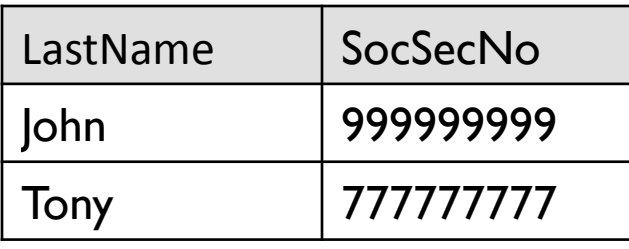

# Relational Algebra (2/3)

Derived or auxiliary operators:

- Intersection (∩), Division (R/S)
- $\triangleright$  Join: R $\bowtie_{\theta} S = \sigma_{\theta}(R \times S)$
- $\blacktriangleright$  Variations of joins
	- $\blacktriangleright$  Natural, equijoin, theta-join
	- $\triangleright$  Outer join and semi-join
- **Rename**  $\rho_{B1,...,Bn}$  (S)

# Different Types of Join

**Fheta-join**:  $R \bowtie_{A} S = \sigma_{A}(R \times S)$ 

- $\triangleright$  Join of R and S with a join condition  $\theta$
- $\triangleright$  Cross-product followed by selection  $\theta$
- **Equijoin**:  $R \bowtie_{A} S = \pi_{A}(\sigma_{\theta}(R \times S))$ 
	- $\triangleright$  Join condition  $\theta$  consists only of equalities
	- Projection  $\pi_A$  drops all redundant attributes
- **Natural join**: R  $\bowtie$  S =  $\pi_A$  ( $\sigma_\theta$ (R x S))
	- $\blacktriangleright$  Equijoin

D

 $\blacktriangleright$  Equality on all fields with same name in R and in S

### Theta-Join Example

#### AnonPa#ent'P' AnonJob'J'

 $\blacktriangleright$ 

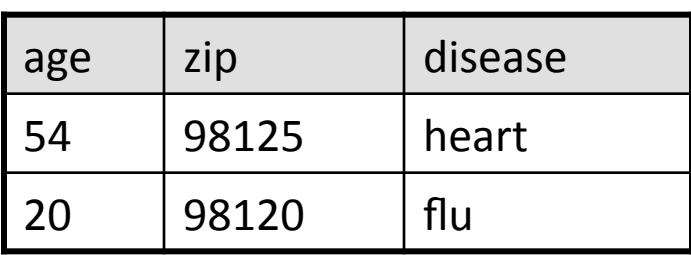

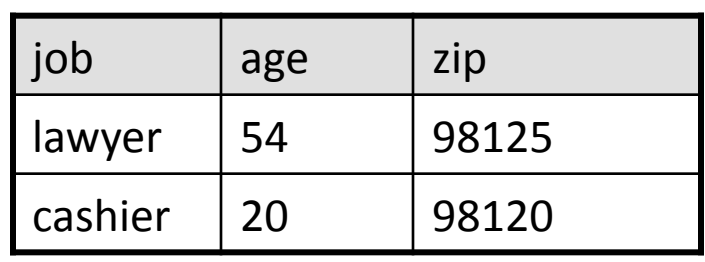

 $P \bowtie_{P. \text{age} = J. \text{age} \land P. \text{zip} = J. \text{zip} \land P. \text{age} < 50}$ 

| Page | P.zip | disease | job     | J.age | J.ZID |
|------|-------|---------|---------|-------|-------|
| 20   | 98120 | flu     | cashier |       | 98120 |

# Equijoin Example

#### AnonPa#ent'P' AnonJob'J'

 $\blacktriangleright$ 

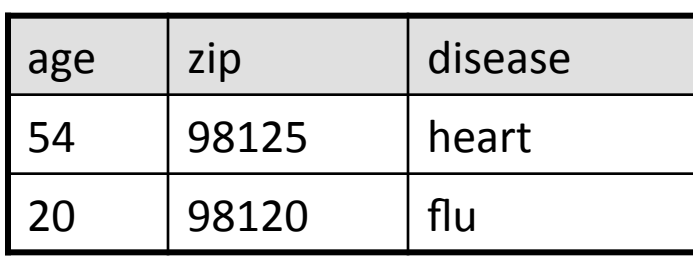

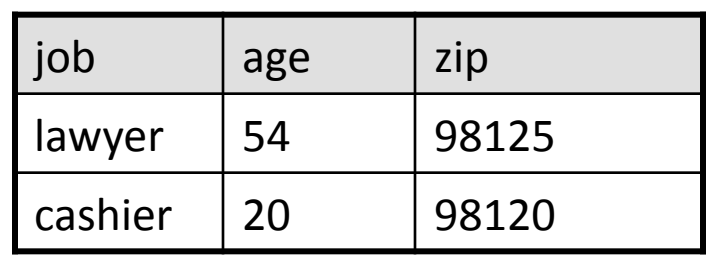

#### $P \bowtie_{P \text{.age} = J \text{.age}}'$

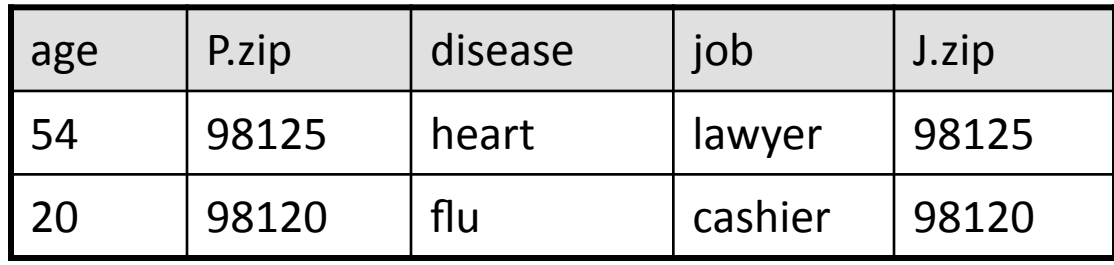

### Natural Join Example

#### AnonPa#ent'P' AnonJob'J'

 $\blacktriangleright$ 

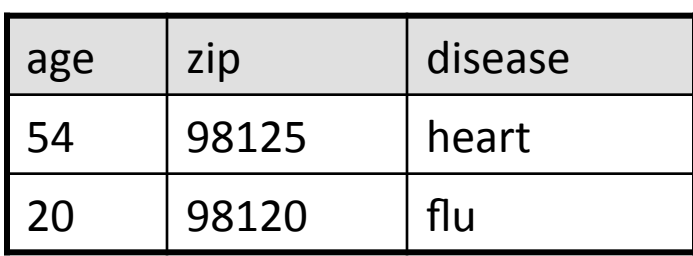

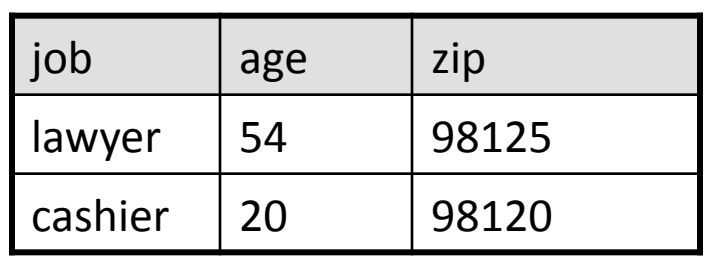

#### $P \Join J$

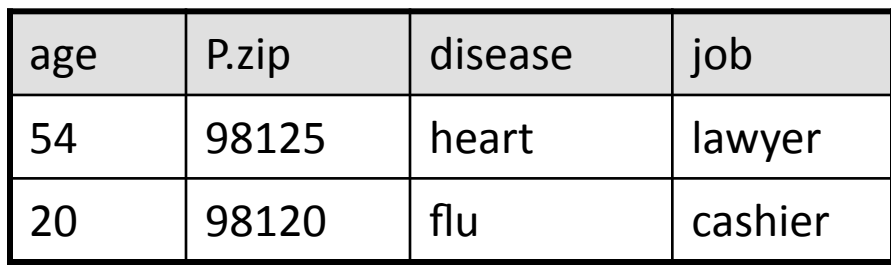

# So which join is it ?

D

 $\blacktriangleright$  When we write R  $\bowtie$  S we usually mean an equijoin, but we often omit the equality predicate when it is clear from the context

### More Joins

#### ▶ Outer join

- Include tuples with no matches in the output
- ▶ Use NULL values for missing attributes

#### ▶ Variants

Þ

- Left outer join
- Right outer join
- Full outer join

#### Outer Join Example

#### AnonPa#ent'P' AnonJob'J'

 $\blacktriangleright$ 

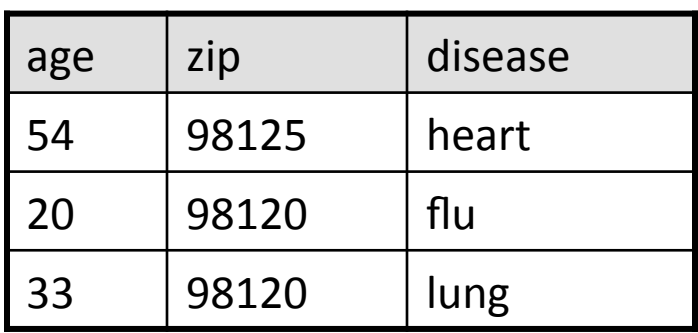

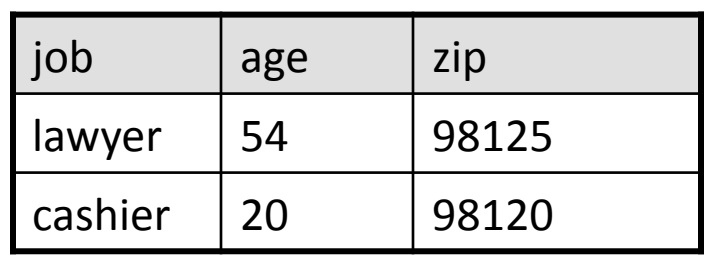

 $P \Join V$ 

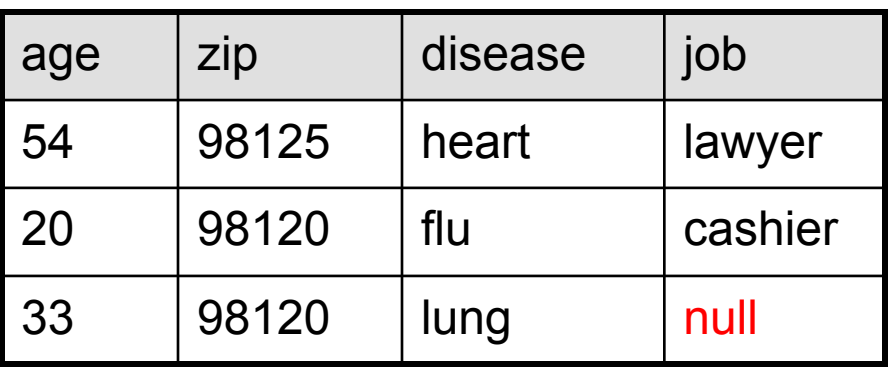

## Semijoin

- $\triangleright$  R  $\ltimes$  S =  $\Pi$ <sub>A1,...,An</sub> (R  $\approx$  S)
- $\triangleright$  Where A<sub>1</sub>, ..., A<sub>n</sub> are the attributes in R
- Example:

 $\blacktriangleright$ 

▶ Employee K Dependents

# Semijoins in Distributed Databases

 $\triangleright$  Semijoins are used in distributed databases

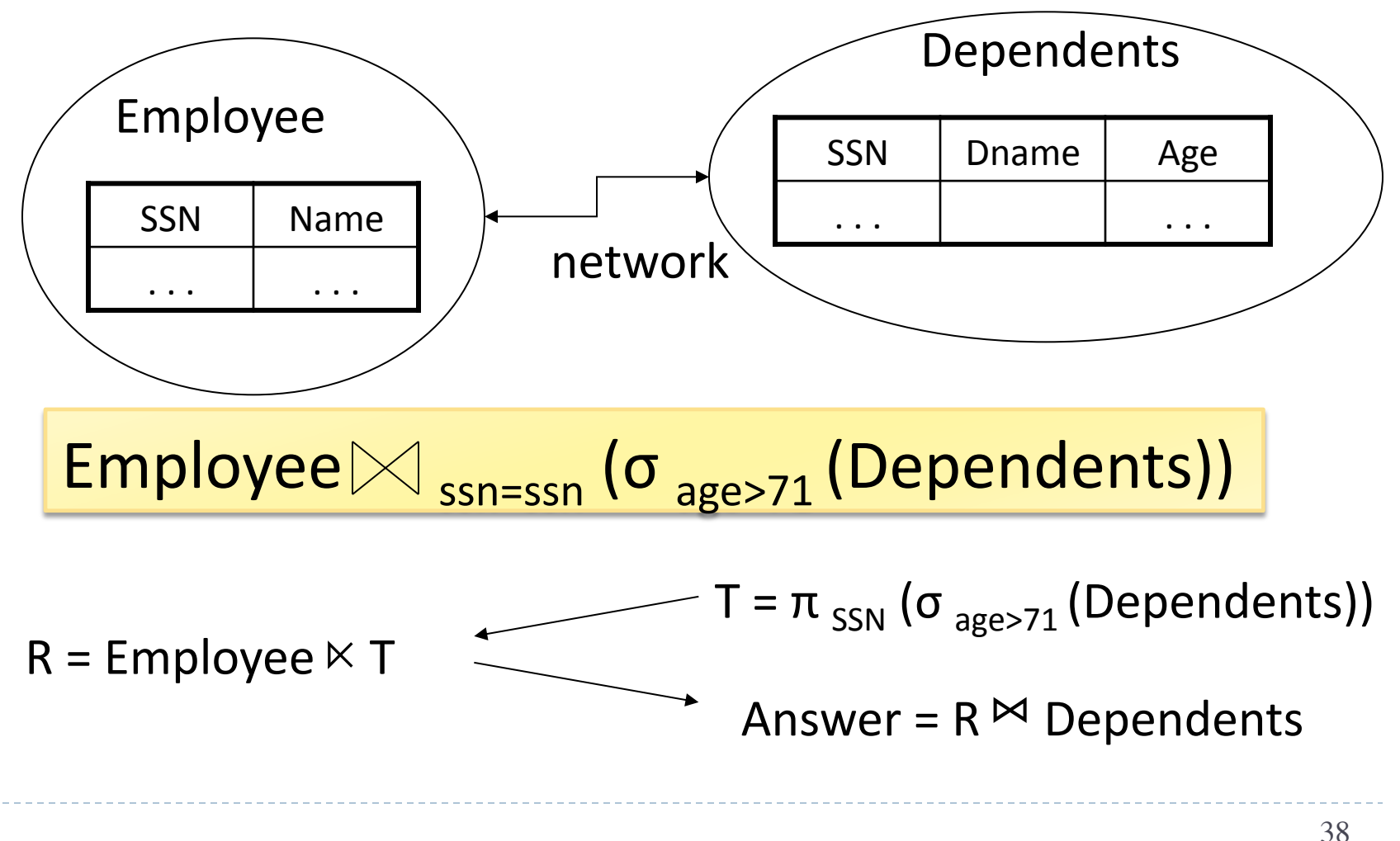

## Complex RA Expressions

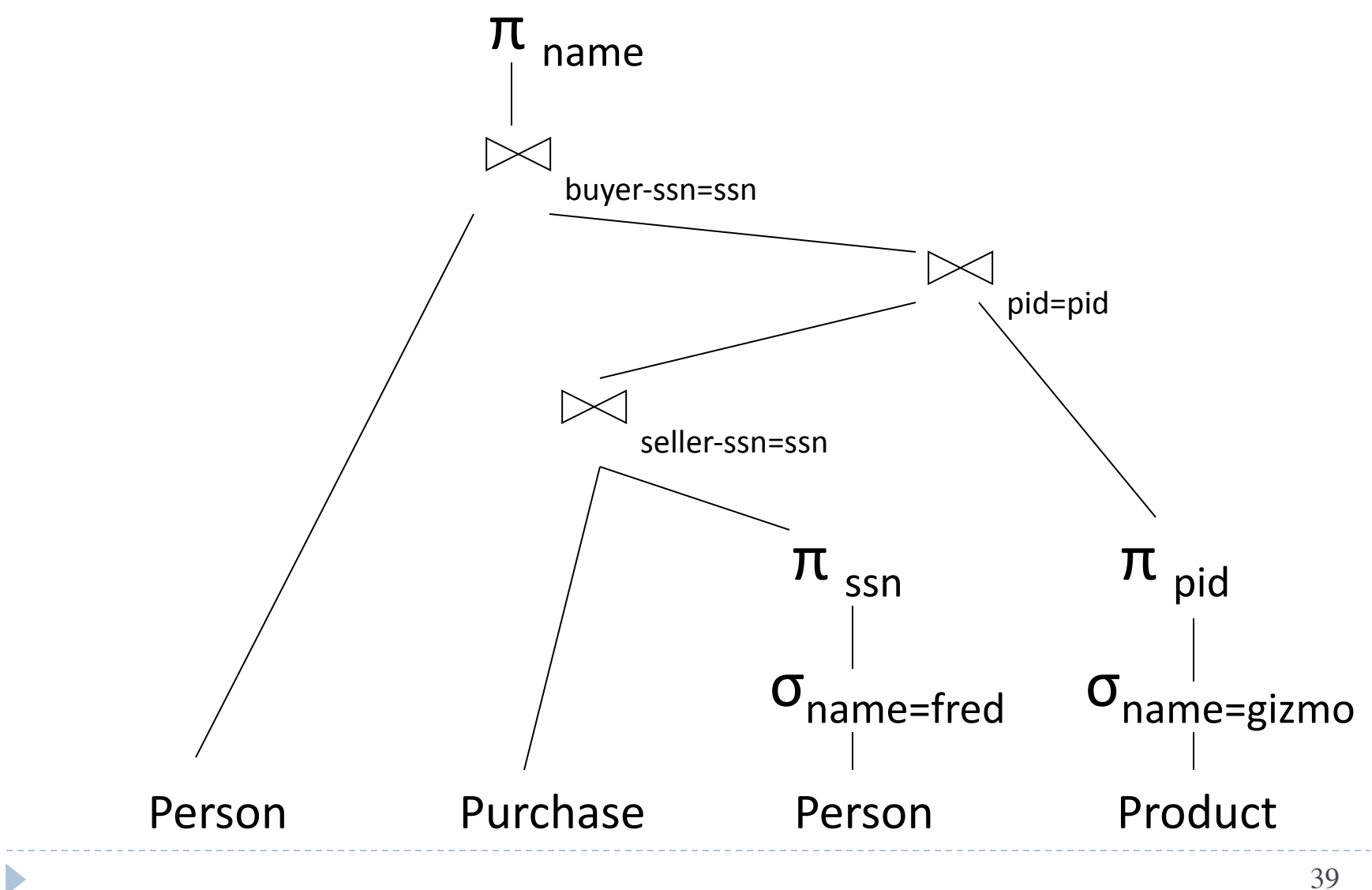

# Example of Algebra Queries

#### Q1: Jobs of patients who have heart disease

 $\pi_{\text{job}}$ (AnonJob $\bowtie$  ( $\sigma_{\text{disease='heart'}}$  (AnonPatient))

## More Examples

D

Supplier(sno,sname,scity,sstate)' Part(pno,pname,psize,pcolor)' Supply(sno,pno,qty,price)'

Q2: Name of supplier of parts with size greater than 10  $\pi_{\text{same}}(\text{Supplier}\bowtie\text{Supply}\bowtie(\sigma_{\text{psize}>10}(\text{Part}))')$ 

Q3: Name of supplier of red parts or parts with size greater than 10  $\pi_{\text{same}}(\text{Supplier}\bowtie \text{Supply}\bowtie(\sigma_{\text{psize} > 10}(\text{Part})\cup \sigma_{\text{pcolor='red'}}(\text{Part})))$ 

### RA Expressions v.s. Programs

#### $\triangleright$  An Algebra Expression is like a program

 $\blacktriangleright$  Several operations

- $\blacktriangleright$  Strictly specified order
- But Algebra expressions have limitations

# RA and Transitive Closure

#### Cannot compute "transitive closure"

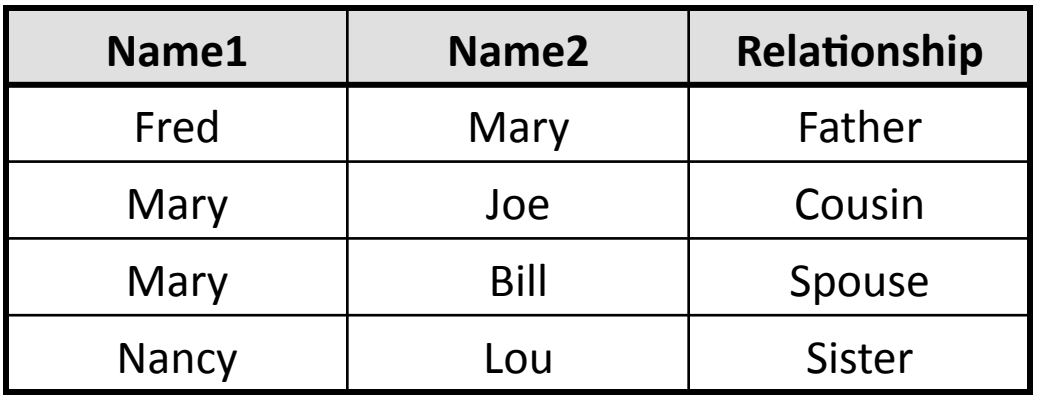

- Find all direct and indirect relatives of Fred
- ▶ Cannot express in RA!!! Need to write Java program

## Outline

Þ

- Motivation and sets v.s. bags
- Relational Algebra
- Translation from SQL to the Relational Algebra

#### From SQL to RA

Product(pid, name, price) Purchase(pid, cid, store) Customer(cid, name, city)

SELECT DISTINCT x.name, z.name FROM Product x, Purchase y, Customer z WHERE x.pid = y.pid and y.cid = z.cid and  $x.price > 100$  and  $z.city = 'Seattle'$ 

#### From SQL to RA

 $\blacktriangleright$ 

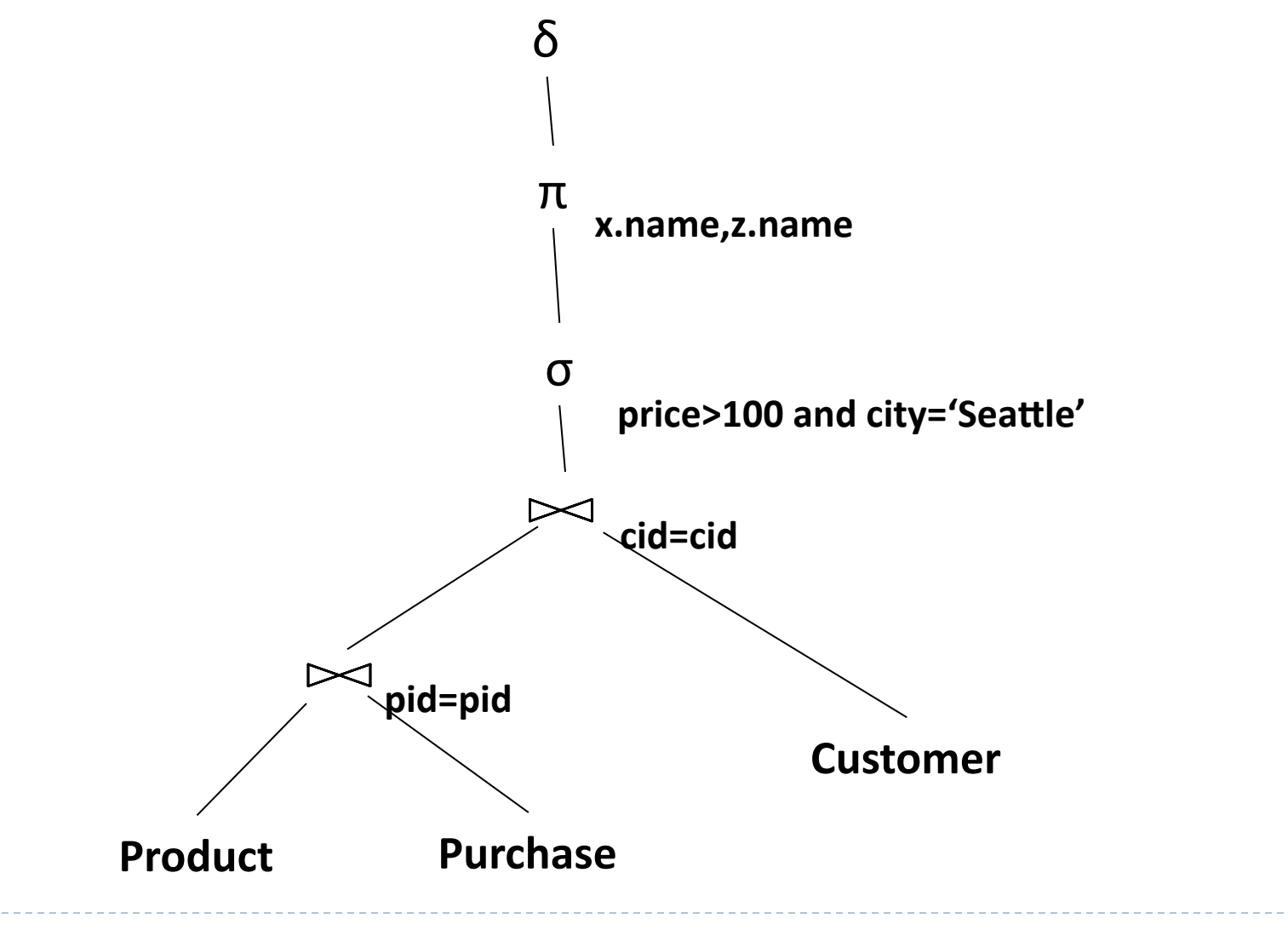

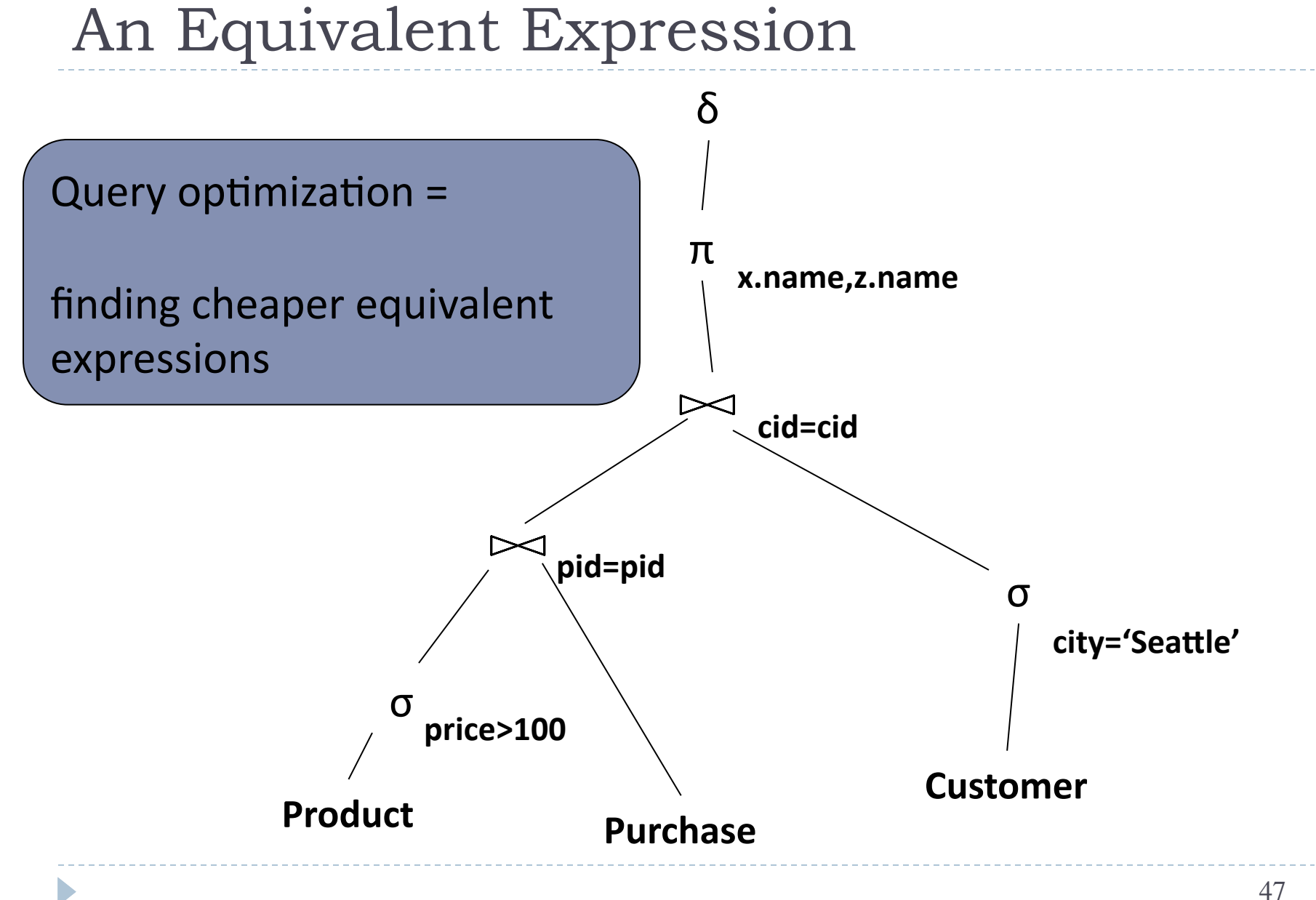

### **Operators on Bags**

- $\triangleright$  Duplicate elimination  $\delta$
- $\triangleright$  Grouping  $\gamma$
- Sorting  $\tau$

## Logical Query Plan

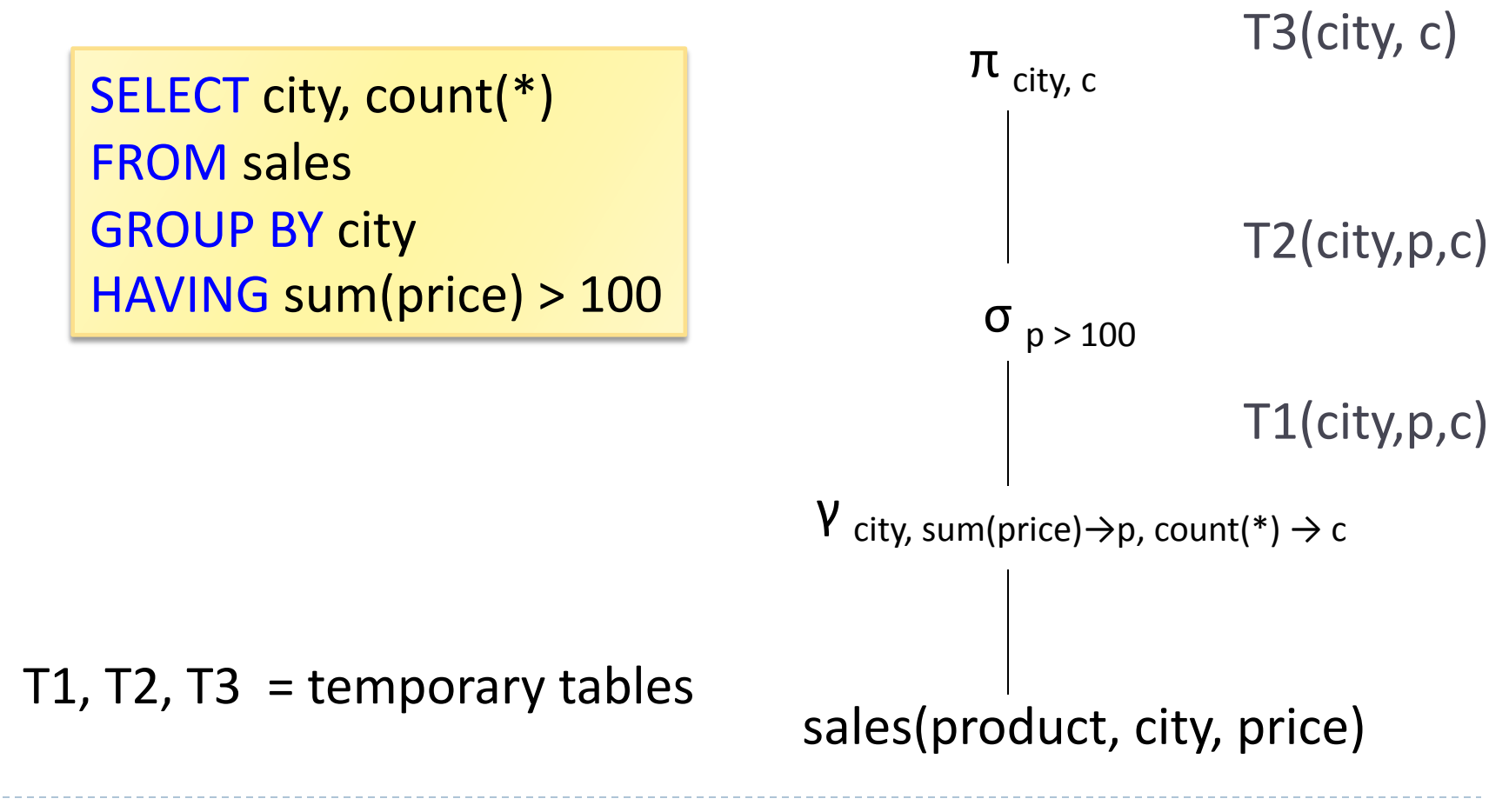